# The Important Art of Thinking

Charles Bailey

28th April 2012

Charles Bailey [The Important Art of Thinking](#page-33-0)

**Kロト K同下** 

<span id="page-0-0"></span>Þ

- 4 重 8 - 4 重 8

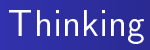

#### Writing software is all about thinking.

Charles Bailey [The Important Art of Thinking](#page-0-0)

イロト イ部 トメ 君 トメ 君 ト

<span id="page-1-0"></span>Þ

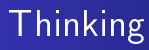

Writing software is all about thinking.

If you are simply following rules you are putting the computer out of a job.

**←ロ ▶ ← ← 冊 ▶** 

- 4 重 8 - 4 重 8

 $299$ 

э

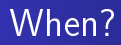

When should we think?

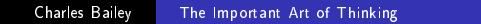

イロト イ部 トメ 君 トメ 君 ト

目

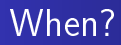

When should we think?

With hindsight, we can recognize when we should have started thinking.

イロン イ何ン イヨン イヨン

Þ

# Better thinking

Experience leads to better thinking.

Charles Bailey [The Important Art of Thinking](#page-0-0)

**K ロ ▶ K 何 ▶** 

Þ

医单侧 医单侧

## For the novice

Use std::endl to end lines that your program outputs.

Charles Bailey [The Important Art of Thinking](#page-0-0)

**←ロ ▶ ← ← 冊 ▶** 

∢ 重 ≯

э

<span id="page-6-0"></span> $299$ 

э **SIL** 

## For the advanced beginner

std::endl is a manipulator.

Charles Bailey [The Important Art of Thinking](#page-0-0)

4 0 8

4 伊 ▶

э

-4  $\sim$  $\rightarrow$ 

重

**D** 

Þ

## For the advanced beginner

std::endl is a function.

std::ostream has a member operator<< that takes a pointer to a function taking and returning a reference to a std::ostream and executes the passed function passing \*this.

つくへ

## What is end1?

```
namespace std {
  template <class charT, class traits>
    basic_ostream<charT,traits>& endl(
      basic_ostream<charT,traits>& os);
}
```
*Effects:* Calls os.put(os.widen('\n')), then os.flush(). Returns: os.

4 伊

 $\Omega$ 

## What is end1?

```
namespace std {
  template <class charT, class traits>
    basic_ostream<charT,traits>& endl(
      basic_ostream<charT,traits>& os);
}
```
*Effects:* Calls os.put(os.widen('\n')), then os.flush(). Returns: os.

∢母

 $\Omega$ 

### "Hello, world" revisited

```
#include <iostream>
int main() {
    endl(std::cout << "Hello, world!");
}
```
メロメ メ母メ メミメ メミメ

 $299$ 

э

[Thinking](#page-1-0) [Know yourself](#page-12-0) [An apology](#page-17-0) [Trivia and factoids](#page-20-0) [Something new](#page-21-0)

### **Javascript**

```
var g_{counter} = 0;function getId() {
    return ++g_counter;
}
```
<span id="page-12-0"></span>Þ

メロメ メ母メ メミメ メミメ

# Javascript has let

10 LET a = 10; 20 PRINT "a=", a;

メロメ メ御 メメ きょく きょう

目

[Thinking](#page-1-0) [Know yourself](#page-12-0) [An apology](#page-17-0) [Trivia and factoids](#page-20-0) [Something new](#page-21-0)

## **Javascript**

```
let getId = function() {
    let counter = 0;
    return function() { return ++counter; }
}();
```
メロメ メ母メ メミメ メミメ

 $299$ 

э

### **Javascript**

```
var g_foo = createFoo();
```
メロメ メ部メ メミメ メミメ

目

## **Javascript**

```
let getFoo = function() {
    let foo;
    return function() {
        if (!foo)
            foo = createFoo();
        return foo;
    };
} ();
```
**←ロ ▶ ← ← 冊 ▶** 

ミッ

Э× э

# Large scale Copy & Paste

auto  $li = char(std::lower(c));$ 

Charles Bailey [The Important Art of Thinking](#page-0-0)

メロメ メ母メ メミメ メミメ

 $299$ 

<span id="page-17-0"></span>э

Large scale Copy & Paste

auto  $li = char(std::lower(c));$ 

#### 5.2.3 Explicit type conversion (functional notation)

 $[...]$  If the expression list is a single expression, the type conversion expression is equivalent (in definedness, and if defined in meaning) to the corresponding cast expression.

つくへ

Large scale Copy & Paste

auto  $li = (char)std::lower(c);$ 

#### 5.2.3 Explicit type conversion (functional notation)

 $[...]$  If the expression list is a single expression, the type conversion expression is equivalent (in definedness, and if defined in meaning) to the corresponding cast expression.

つくへ

# The pointless header

Including  $\text{cis} 646$ .h> or  $\text{cis} 646$  has no effect. In  $C++$  you can already do this.

```
if (not! good) {
   // ...
}
```
**←ロ ▶ ← ← 冊 ▶** 

<span id="page-20-0"></span>化重复 化重变

# N L  $\overline{P}$

Charles Bailey [The Important Art of Thinking](#page-0-0)

イロン イ部ン イ君ン イ君ン

<span id="page-21-0"></span>目

# N L Pattern

Charles Bailey [The Important Art of Thinking](#page-0-0)

イロト イ部 トメ 君 トメ 君 ト

目

# N Lambda Pattern

Charles Bailey [The Important Art of Thinking](#page-0-0)

イロト イ部 トメ 君 トメ 君 ト

Þ

# Named Lambda Pattern

4 0 8

→ 冊→

 $\rightarrow$   $\equiv$   $\rightarrow$ 

Э× э

 $\rightarrow$ 

# What's in a name?

```
int main()
{
    [] () {} ();
}
```
Charles Bailey [The Important Art of Thinking](#page-0-0)

イロト イ部 トメ 君 トメ 君 ト

目

# What's in a name?

```
int main()
{
    auto doNothing = [] () \{\};
    doNothing();
}
```
Charles Bailey [The Important Art of Thinking](#page-0-0)

E

メロト メ団 トメ 君 トメ 君 ト

"Hello, world" re-revisited

```
#include <iostream>
auto Main = [] \{ end(std::counts::Hello, world!"); \};int main() {
    Main();
}
```
**←ロ ▶ ← ← 冊 ▶** 

G.

**SIL** 

경제 э

# And now a message from LATEX

### Error: Weird page contents

Charles Bailey [The Important Art of Thinking](#page-0-0)

メロメ メ母メ メミメ メミメ

 $299$ 

э

# NLP in Python

```
\Rightarrow addOne = lambda(x): x + 1
>>> print addOne(5)
6
```
メロメ メ部メ メミメ メミメ

E

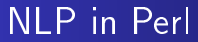

```
my $subOne = sub { return $[0] - 1; };print $subOne~>(5). "\n";
4
```
Charles Bailey [The Important Art of Thinking](#page-0-0)

メロメ メ御 メメ きょくきょう

E

# **STOP**

Charles Bailey [The Important Art of Thinking](#page-0-0)

イロト イ部 トメ 君 トメ 君 ト

目

# **STOP** LOOK

Charles Bailey [The Important Art of Thinking](#page-0-0)

イロト イ部 トメ 君 トメ 君 ト

目

# **STOP** LOOK THINK

Charles Bailey [The Important Art of Thinking](#page-0-0)

イロン イ何ン イヨン イヨン

<span id="page-33-0"></span>Þ